### Queues

- Queue Concept
- Queue Design Considerations
- Queues in Java Collections APIs
- Queue Applications
- Reading L&C 5.1-5.8, 9.3

### Queue Abstract Data Type

- A queue is a linear collection where the elements are added to one end and removed from the other end
- The processing is first in, first out (FIFO)
- The first element put on the queue is the first element removed from the queue
- Think of a line of people waiting for a bus (The British call that "queuing up")

# A Conceptual View of a Queue

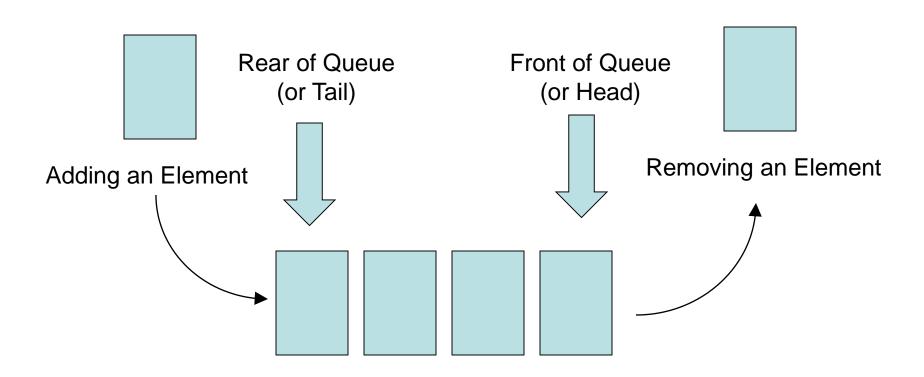

# Queue Terminology

- · We enqueue an element on a queue to add one
- We dequeue an element off a queue to remove one
- We can also examine the first element without removing it
- We can determine if a queue is empty or not and how many elements it contains (its size)
- The L&C QueueADT interface supports the above operations and some typical class operations such as toString()

# Queue Design Considerations

- Although a queue can be empty, there is no concept for it being full. An implementation must be designed to manage storage space
- For first and dequeue operation on an empty queue, this implementation will throw an exception
- Other implementations could return a value null that is equivalent to "nothing to return"

# The java.util.Queue Interface

- The java.util.Queue interface is in the Java Collections API (extends Collection)
- However, it is only an interface and you must use an implementing class
- LinkedList is the most commonly used implementing class
- For a queue of *type* objects:

```
Queue<type> myQueue = new LinkedList<type>();
```

# The java.util.Queue Interface

- The names of the methods are different
- Enqueue is done using:

```
boolean offer(T element) // returns false if full
```

Dequeue is done using either:

```
T poll()  // returns null value if empty
T remove()  // throws an exception if empty
```

Peek is done using either:

```
T peek() // returns null value if empty
T element() // throws an exception if empty
```

### Applications for a Queue

- A queue can be used as an underlying mechanism for many common applications
  - Cycling through a set of elements in order
  - Simulation of client-server operations
  - Radix Sort
  - Scheduling processes in an operating system such as printer queues

# Cycling through Code Keys

- The Caesar cipher is simple letter shifting
- Each letter is treated as its number 0-25 in the alphabet and each letter is encoded as: cipher value = (letter value + constant) % 26
- The message is decoded letter by letter: letter value = (cipher value - constant) % 26 if (letter value < 0) letter value += 26
- Using the constant 7, the word "queue" would be coded as "xblbl"
- Note: the word's "pattern" is recognizable

# Cycling through Code Keys

- The Caesar cipher is easy to solve because there are only 26 possible "keys" to try
- It can be made harder by cycling through a key set of values such as 3, 1, 7, 4, 2, 5
- We put that sequence of numbers in a queue
- As we encode each letter, we dequeue a number for the constant and re-enqueue it cycling through the entire key set as many times as needed for the message length

# Cycling through Code Keys

- Using that queue of numbers as the constant values, the word "queue" becomes "tvlyg"
- Note: the word's "pattern" is not recognizable
- If we are encoding a message containing the entire Unicode character set, we can omit the modulo 26 operator as in the text book code
- See L&C, Listing 5.1

- See L&C Listing 5.2 and 5.3
- The simulation in this example sets up a queue with each customer arriving at regular 15 second intervals
- This is not a very meaningful analysis because it doesn't take into account the typical variations in arrival rates
- E.G. One customer every 15 seconds could mean 8 customers arriving at one time and then 2 minutes with no arriving customers

Textbook code always gives same values:

| cashiers | time |
|----------|------|
| 1        | 5317 |
| 2        | 2325 |
| 3        | 1332 |
| 4        | 840  |
| 5        | 547  |
| 6        | 355  |
| 7        | 219  |
| 8        | 120  |
| 9        | 120  |
| 10       | 120  |

- A more sophisticated simulation would use probability distributions for the arrival rate and for the processing time
  - With an average serving time that sets a maximum capacity for handling customers based on the number of servers
  - And an average arrival time with parameters for the distribution of arrivals over time
- A statistical analysis is more important for an ice cream shop next to a movie theater (during a movie versus as a movie lets out)

- Poisson Distribution is commonly used for estimating arrival times in simulations
  - Lambda is the average number of arrivals per time interval
  - P(X=k) is the probability that k is the number of arrivals during this time interval

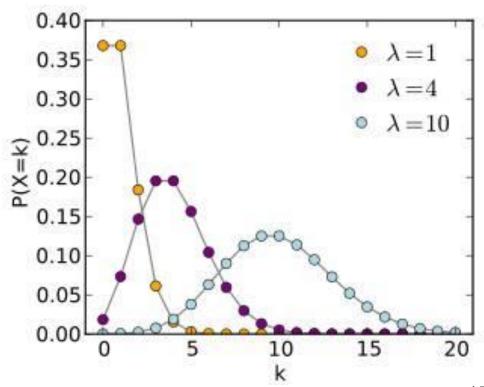

Replacement for textbook code in listing 5.3:

```
/** load customer queue
    improved to use random Poisson arrival times*/
Poisson myDist = new Poisson(lambda);
for (int count=0; count < NUM_INTERVALS / lambda; count++)
{
    int numberOfCustomers = myDist.getValue();
    for (int i = 0; i < numberOfCustomers; i++)
        customerQueue.offer(new Customer(count*15*lambda));
}</pre>
```

 Introduces random arrival times based on the Poisson distribution for each time interval

 For a Markov/Markov/1 (M/M/1) process (one queue and one server), the expected waiting time can be calculated in closed form

Waiting Time = Service Time / (1 – load/capacity)

 This produces a graph of waiting time versus load/capacity with infinite waiting time at load equal to 100% or more of capacity

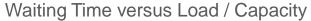

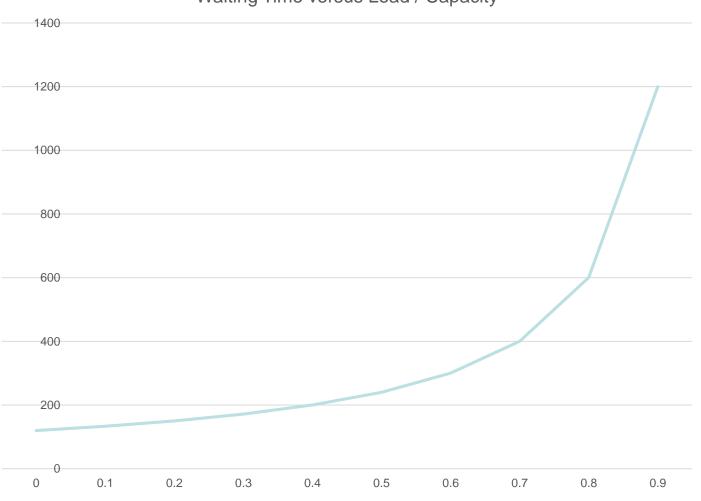

### Radix Sort - IBM Card Sorter

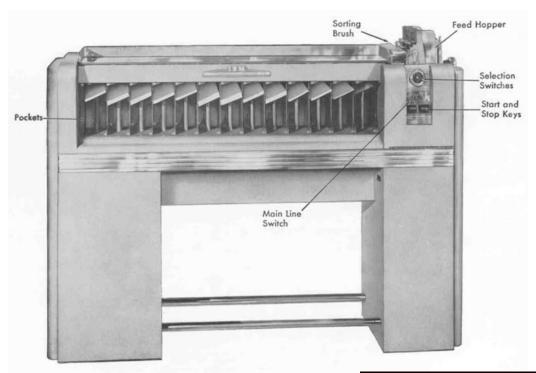

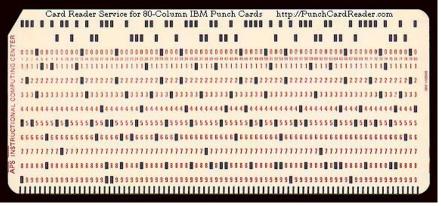

# Radix Sort - Algorithm

- See L&C Listing 9.3
- Like the old IBM punched card sorters

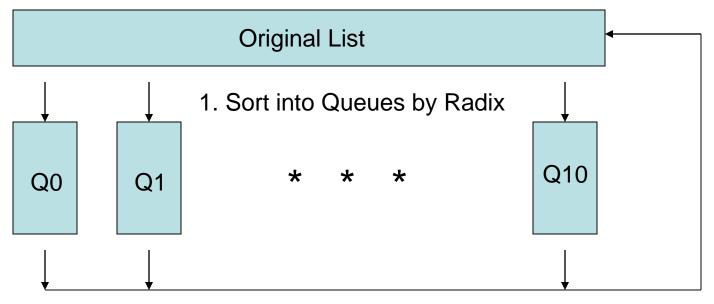

2. Empty Each Queue in Order and Add to List